## **Raconte-Moi - Feature - Fonctionnalité #1092**

## **Arguments de la ligne de commande**

14/01/2011 22:38 - Eric Seigne

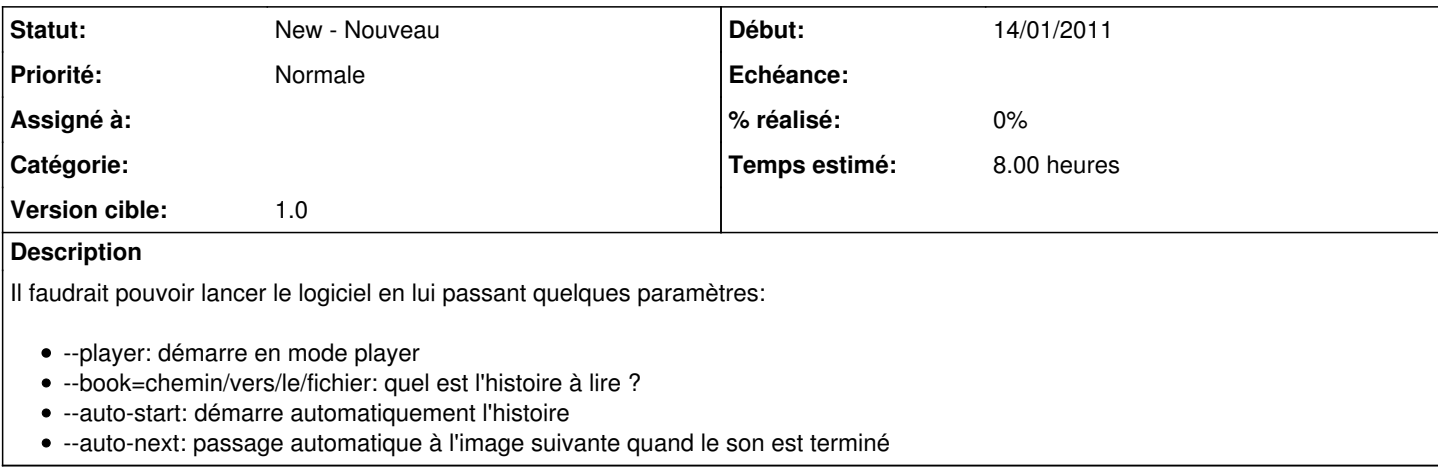

## **Historique**

## **#1 - 10/08/2011 20:08 - Eric Seigne**

*- Assigné à Eric Seigne supprimé*